# **Photoshop CC Hack Patch**

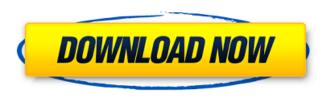

# Photoshop CC Free Download [32|64bit]

Differences Between Photoshop and Gimp There are many differences between Photoshop and Gimp, but there are also similarities. Both programs offer similar image editing tools and features. Photoshop is more commonly used by graphic designers and those who produce images for print while Gimp is used more by graphic artists, photographers, and web designers. For the most part, they can accomplish the same thing. Adobe Photoshop uses a raster image with layers. Layers are a way to group elements into one image. Layers are a part of Photoshop's older history and have almost completely been replaced by other types of editing that only involve photos. For those that choose to work with layers in Photoshop, they can be found in several places. Layers can be found in the Layers panel, which also shows when they're adjusted or not, in the Timeline panel, and in the History panel. Photoshop's Layers panel The Layers panel, also referred to as the Layers panel in Photoshop, is where you'll find your layers. Layers are an important part of the image editing process because they are an open space, or area where changes can be made. An image can have multiple layers. Most frequently, a new layer is created for each part of an image, but you can create them in other ways as well. A layer can be created by "clipping" parts of the image together. This means that you'll be selecting the part of the image you want to work on and then selecting a layer mask that will hide the parts you don't want worked

on. The Layers panel includes several important buttons that you'll use often, including: Layer/Layer Mask This button toggles whether or not a layer is visible or hidden. It also works the same way as the Select tool in Photoshop. The icon just to the left of the Layer Mask button when it's in the active or selected state is the Layer Mask icon. If you click it, a white border appears around the image so you can see your exact selection. Layer This button enables you to add or remove layers. You'll most frequently use this for creating different layer masks. Layer Mask This button toggles whether or not a layer mask is visible. You'll often see this button in the process of editing an image. Delete Layer This button deletes

### **Photoshop CC Crack**

In Photoshop there are many functions like color adjustments, coloring and brightness, multiple selection, merging, etc. that makes your work easier and save time. There are also a lot of interactive features in Photoshop, like the paint bucket, smart selection, the brush and the airbrush. There are also some advanced and unique features that you can't find in other software, like the Healing Brush, Warp and Liquify tools. Adobe Photoshop The best part of Photoshop is that it is an all-in-one editing tool, it provides many features that you may need at any time. With Photoshop you can quickly create an abstract image, convert a JPEG into an image, or remove noise from a photo. The software also has many predefined effects that will help you to solve problems. It has masking capabilities, brushes for retouching, adjustment layers and filters. While the software has many useful features, like the easy to use tools and the predefined effects, there is a simpler and easier way to edit your photos, and this is where Photoshop Elements comes in. The free version of Photoshop Elements contains some basic tools, like the basic tools, the paint and markup tools, and the photo organizer. This is easy to use and navigate, but it is lacking some features found in the full version of the program. However, it's better than nothing! As you can see, Photoshop Elements is a complete replacement to Photoshop but the features and pre-made effects are limited. Some common uses of Photoshop Elements are to edit photos, create graphics and memes. Pros When you edit a photo in Photoshop Elements, you can perform

a range of editing and adjusting tools, such as the ability to crop, change colors, resize images and much more. It also has a powerful selection tool that is able to accurately select multiple portions of an image. It has a diverse selection of effects. You can apply Photo filter effects or adjust the hue, saturation and brightness of the image. You can create a stunning typographic effect. Photoshop Elements is a cost-effective software. It is free to download and is well suited for personal use. Adobe Photoshop Elements You can easily do your work with Photoshop Elements, and you can also save time and money since this tool is free. "Creating great images is something I have loved doing since I was a kid," said Margaret Mart 388ed7b0c7

# **Photoshop CC Crack With License Key Free 2022**

Dorsal medial spinocerebellar tract in the cat: spatiotemporal relationship with retinogeniculate projections. The dorsal medial spinocerebellar tract (DMSCT) in the cat was studied by anterograde and retrograde tract tracing techniques. When the DMSCT was cut at its origin in the caudal half of the medial longitudinal fascicle, major projection areas of this pathway were observed in the deep cerebellar nuclei and in the medial geniculate nucleus (MG). A small projection to the posterior ectosylvian gyrus (PEG) was also identified. A tracer injected into the PEG labeled the rostral half of the lateral portion of the nucleus of the optic tract (NOT) as well as the caudal half of the lateral nucleus of the ventral telencephalon. This pathway was called the spinooptic tract (SOT). This pathway projected into the ipsilateral trigeminal nuclear complex (TrNC). Electrophysiological studies in the cat indicated that the cells of the TrNC could be divided into two groups: those which projected to the DMSCT and those which projected to the ventral spinocerebellar tract (VSCT). The DMSCT and the VSCT were found to be spatially and temporally restricted. The DMSCT (fiber densities: 10.5 to 13.0) projected from the caudal half of the medial longitudinal fascicle into the caudal cerebellar cortex by the medioventral portion of the dorsal cap of the caudal vermis. The DMSCT terminated in a dorsal medial distribution of the caudal cerebellar cortex in the lateral hemisphere. In addition, the DMSCT terminated in the lateral cerebellar nucleus (N) and the caudal subdivisions of the TrNC. In the ventral hemisphere, it terminated in the rostral part of the medial nucleus of the TrNC (mN). The SOT (fiber densities: 1.8 to 4.0) terminated in the medial portions of the lateral nucleus of the ventral telencephalon. A small projection to the medial central gray (MCG) was also identified. Retrogradely labeled cells from these injection sites were situated in the caudal medulla oblongata and lumbar enlargement of the spinal cord. The DMSCT shared some topographical features

#### What's New In?

U.S. crude fell \$1.22 at \$50.68 a barrel, after hitting a five-month high on Monday, to post the largest weekly loss in more than three months. Monday's gain was the biggest for U.S. crude since April 25 and the first time crude prices had risen for four days. "The drop in prices was led by thin volumes and a much deeper decline than expected in the North Sea," said Bob Yawger, director of energy futures at Mizuho in New York. "The market seems to have priced in this decline too far in advance." The U.S. Energy Information Administration said on Tuesday that crude stocks likely increased by 2.3 million barrels last week as refineries produced more crude and added less crude to the fuel supply. That was the biggest increase in U.S. stocks in more than seven weeks. Refinery utilization rates fell to 88.4 percent, the lowest level since April 2012, the data showed. Crude stocks at the Cushing, Oklahoma, delivery point fell 5.6 million barrels last week, the biggest drawdown since May 21. A monthly report on oil production from the U.S. Energy Information Administration was due out at 1430 GMT. (Graphic: U.S. oil inventories tumble - tmsnrt.rs/2iKutYu) The EIA estimates that domestic production is likely to average 9.91 million barrels a day in December, up 82,000 barrels a day from November. The agency was forecast to raise its forecast of U.S. output for 2018 to a record 11.4 million barrels a day, a 1.6 percent increase from its Nov. 30 forecast. (Graphic: U.S. crude output vs expected increase tmsnrt.rs/2oOhCFu)Q: How do you make a 3x3 "exposeable" matrix? In GLSL, how do you set a 3x3 matrix (in homogeneous coordinates) so that it isn't written to buffer in a single array, but rather has the possibility of being exposed? Example: Instead of writing (where buffer is a 2D float array): float buffer[][]; buffer[0] = {

## **System Requirements:**

Minimum: OS: Windows Vista, Windows 7, Windows 8, Windows 8.1, Windows 10 Processor: Intel Core 2 Duo or better, AMD Phenom II X4 or better Memory: 1 GB RAM Graphics: DirectX 9.0 Compatible Graphics Card DirectX: Version 9.0 Network: Broadband Internet connection Storage: 5 GB available space Additional Notes: Permissions: You need to have admin permission to install and use DriveX. For information on how to obtain

https://rednails.store/photoshop-cc-2014-keygen-exe-product-key-full-free/

https://trello.com/c/r1I4vOFg/174-photoshop-2022-for-windows

https://lalinea100x100.com/2022/07/05/adobe-photoshop-cc-2014-patch-full-version/

https://serippy.com/photoshop-2022-version-23-0-1-activation-free/

https://nisharma.com/adobe-photoshop-2022-version-23-keygen-generator-keygen-download-2022/

https://nisharma.com/adobe-photoshop-cc-2015/

http://www.bigislandltr.com/wp-

content/uploads/2022/07/Adobe Photoshop 2021 Version 2243 X64 Latest 2022.pdf

https://scamfie.com/photoshop-2020-hacked-serial-number-full-torrent/

http://bonnethotelsurabaya.com/?p=34464

http://kalffinro.yolasite.com/resources/Photoshop-2022-Version-2341.pdf

https://tutorizone.com/adobe-photoshop-2022-model-23-1-keygenerator-free/

https://kevinmccarthy.ca/photoshop-2022-version-23-4-1-crack-exe-file-free-download-latest/

http://longfasri.yolasite.com/resources/Adobe-Photoshop-2021-Version-2211-Nulled--Full-Product-Key-WinMac.pdf

https://www.funnytvseries.com/adobe-photoshop-2022-version-23-0-2-install-crack-x64-april-2022/

https://ethandesu.com/photoshop-2021-version-22-0-0-hacked-with-license-code-for-pc-latest/https://undergroundstudio.it/wp-

content/uploads/2022/07/Photoshop 2022 Version 232 For Windows 2022.pdf

http://lareami.volasite.com/resources/Photoshop-crack-exe-file---2022.pdf

https://tarpnation.net/photoshop-2021-version-22-3-crack-exe-file-with-serial-key-free-download/

http://meifuntu.volasite.com/resources/Adobe-Photoshop-2022--Crack-With-Serial-Number---Incl-

Product-Kev-Free-For-PC.pdf

https://dogrywka.pl/adobe-photoshop-2022-version-23-1-download-latest/

https://trello.com/c/kPWoTXyg/60-adobe-photoshop-cc-2015-pc-windows

http://starifex.yolasite.com/resources/Photoshop-2022-Version-232-Nulled--For-PC.pdf

https://murahlo.com/wp-content/uploads/2022/07/Photoshop 2022 Version 2301 Crack Mega Wit

h Full Keygen Free Download For Windows.pdf

http://www.eventogo.com/?p=224221

http://sawkillarmoryllc.com/?p=15696

https://trustymag.com/adobe-photoshop-2022-version-23-0-2-crack-serial-number-activation-code-

with-keygen-updated-2022/

https://sweetkids.by/bez-rubriki/adobe-photoshop-express-serial-number-and-product-key-

crack-2022/

 $\underline{https://greenearthcannaceuticals.com/adobe-photoshop-2021-version-22-2-activation-with-serial-keydownload/}$ 

https://revitig.com/wp-content/uploads/2022/07/Photoshop 2021 Version 2210.pdf

https://concourse-pharmacy.com/2022/07/05/adobe-photoshop-cc-2015-crack-activation/